# **Datenanlieferung** "Print"

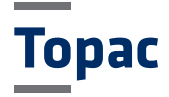

# Allgemeine Hinweise

Im Folgenden wollen wir Ihnen die Voraussetzungen für die Datenanlieferung näher bringen. Sollten Sie andere Datenformate als druckreife PDFs Allgemeine Hinweise (z.B. PDF/X-4 oder PDF/X-1a) bevorzugen, sprechen Sie bitte vorher mit Bitmap f Ihrem zuständigen Sachbearbeiter. die Datenanlieferung näher bringen. Sollten Sie andere

## Dokumentparameter

#### **Dateien**

Liefern Sie nur die Dateien, die auch von uns verarbeitet werden sollen. Pro Produkt (z.B. DPac, Faltschachtel, Schuber) benötigen wir ein PDF.  $\bullet$  Alle B

#### Toleranzen/ Beschnitt

Legen Sie bei der Gestaltung des Produktes rundum einen Beschnitt von 3 mm an, da bei der Druckverarbeitung Abweichungen von ± 0,5 mm unum-Toleranzen/ Beschnitt gänglich sind. Relevante Informationen sollten mindestens 3 mm vom be-ander gegebe schnittenen Endformat entfernt stehen bzw. 5 mm bei speziellen Produkten.  $\frac{10}{10}$  Abweighting on  $\frac{10}{10}$  of the detail eights rundum eights rundum eights rundum eights rundum eights rundum eights rundum eights rundum eights rundum eights rundum eights rundum eights rundum eights rundum

#### Farben

Achten Sie bitte darauf, dass die Farbpalette auf jeden Fall Black, Cyan, Magenta, Yellow und die Farbmarken enthält und löschen Sie alle nicht verwendeten Farben aus Ihrem Dokument. Farben Achten Sie bitte darauf, dass die Farbeite auf die Farbeite auf die Farbeite auf die Farbeite auf die Farbeite<br>Die Farbeite auf die Farbeite auf die Farbeite auf die Farbeite auf die Europäische Achten die Europäische Ach

- ●Farben, die keine eigene Druckform erfordern, müssen als **EPS-Gram, EPS-Gram** Vierfarbauszüge markiert werden. rm erfordern, mussen als **EPS-Gra**f aus Ihrem Dokument.
- ●Sonderfarben müssen in Pantone angelegt werden. Ihre Dokumente sollten nur die Sonderfarben enthalten, die explizit gewünscht sind. müssen als Vierfarbauszüge markiert werden.
- gewanden under<br>Schwarze Vollflächen sollten für den Offsetdruck mit 40 % Cyan und Magenta unterlegt werden, um eine einwandfreie Deckung zu erreichen.  $\frac{1}{2}$
- $\bullet$  Bei der Kombination von Bild- und Strichelementen muss in  $\bullet$ erforderlicher Weise über bzw. unterfüllt werden, um Passertoleranzen im Auflagendruck auszugleichen (siehe Trapping).
- Die erforderlichen Auszeichnungen (Farbbezeichnung, Passbie enordenienen Auszeichnungen (musischeimung, musischeimung)<br>kreuze) müssen außerhalb des Druckbereichs liegen. Um Passertoleranzen im Passertoleranzen im Passertoleranzen
- kreuze) mussen ausernalb des Druckbereichs liegen.<br>• Die Standard-Druckreihenfolge ist K,C,M,Y. Motivabhängig kann eine andere Druckreihenfolge erforderlich sein. it K,C,M,Y. Motivabhangig kann
- · Beim Druck auf alukaschiertem Karton muss beachtet werden, dass die nicht spiegelnden Flächen mit Deckweiß vorgedruckt werden. Liefern Sie dazu ein Composit-PDF an, in dem die meraem Ererem ere dazu ein eempeen ist. an, in aem als<br>weiße Fläche als Sonderfarbe enthalten ist.
- weise Flache als Sondenabe entitatier ist.<br>• Der Farbauftrag sollte im Zusammendruck maximal 300 % betragen.  $b$ berden, das die nicht spielen  $\delta$
- Bitte betten Sie ein aktuelles ICC- Farbprofil ein. Genaue Informationen finden Sie auf unserer Internetseite unter Leistungen / Colour Management

#### Schriften

Bitte liefern sie alle Fonts mit oder wandeln sie die Schrift vorher in Pfade um. Vermeiden Sie das Anwählen halbfetter oder kursiver Schrift-ment schnitte durch Angaben wie "fett" oder "kursiv" im Schriftstil-Menü eines Programms. Verwenden Sie immer direkt den entsprechenden Schnitt (z.B. Helvetica Bold). Alle Fonts werden nach dem Auftrag gelöscht. Alle Schriftgrößen sollten ein Mindestmaß nicht unterschreiten: im Positivdruck mindestens 5 pt. bzw. 1,75 mm, im Negativdruck mindestens 7 pt. bzw. 2,47 mm. Die Schriften sollten nicht als 0,1% K angelegt werden, da sie nicht aussparen und so im Druck nicht sichtbar sein werden. ndeln sie die Schrift vorher in **Leistunge-Leistungen Volgen Volgen Volgen** 

#### Strichstärke

Die Strichstärken im Positivdruck sollten eine Mindestgröße von 0,15 mm und im Negativdruck mindestens 0,25 mm haben.

# Platzierte Elemente

#### Bilddaten

Der Farbmodus muss CMYK für Farbbilder, Graustufen für s/w-Bilder und Schriften Bitmap für Strichelemente sein: ass ontrin farm allemaat, Graastalen far sy te Bliach and<br>. Schrift von der in Pfale um. Vermeiden Sie das Anwählen Sie das Anwählen Sie das Anwählen Sie das Anwählen Sie das Anwählen sich aus der Sie das Anwählen sich aus der Sie das Anwählen sich aus der Sie das Anwählen sich aus

- $\bullet$  4c-Bilder: EPS, DCS oder TIFF-Format, mindestens 300 dpi gramms. Verwenden Sie immer die entsprechen-verwenden Sie immer die entsprechen-verwenden sie im die entsprech
	- $\bullet$  1c-Bilder: EPS- oder TIFF-Format, mindestens 300 dpi dem Auftrag gelöscht. Alle Schriftgrößen sollten ein Mindestmaß nicht unterschreiten: im Positivdruck mindes-
	- ●Bitmap-Bilder: TIFF-Format, mindestens 1200 dpi tens 5 pt. bzw. 1,75 mm, im Negativa mindestens 7 mm, im Negativa mindestens 7 mm, im Negativa mindestens 7 mm<br>Tension pt. bzw. 2,47 mm. Die Schriften sollten sollten sollten nicht als 0,1% Kristen sollten nicht als 0,1% Kristen sollten nicht als 0,1% Kristen sollten nicht als 0,1% Kristen sollten nicht als 0,1% Kristen sollten nicht als 0
	- $\bullet$  Alle Bilder auf eine Ebene reduzieren

Es dürfen mit den Bildern keine Rasterweiten, -winkel oder Druckkennlinien abgespeichert werden. Bei freigestellten Bildern mit Beschneidungspfad sollte kein Wert für die Kurvennäherung eingegeben werden bzw. der vorgegebene Wert gelöscht werden. größe von den die von die von die von die von die von die von die von die von die von die von die von die von<br>...

### Importierte Grafik- und Bilddateien

Alle zur Belichtung notwendigen Daten (Bilder, Grafiken, Schriften) müssen mitgeliefert werden. Sie sollten bei offenen Daten darauf achten, dass die Grafik-Dateien mit dem zu belichtenden Dokument in einem Ordner liegen und nach dem Platzieren nicht mehr modifiziert werden dürfen. elemente sein:

#### EPS-Grafiken

Binden Sie in EPS-Grafiken verwendete Schriften ein (soweit möglich) oder wandeln Sie den Text in Zeichenpfade um. Enthält die EPS-Grafik platzierte Bilder, müssen diese ebenfalls mitgeliefert werden. Vermeiden Sie ferner, mehrere EPS-Dateien zu einer zusammenzufügen. Schwarze Elemente mennene Er o Bateierr zu einer zusammenzungen, benwarze ziemente<br>müssen auf Überdrucken und weiße Elemente entsprechend auf Aussparen stehen.

#### Barcodes

Barcodes sollten aus vektorisierten Pfaden bestehen und 100 % K sein. Ein weißes Hintergrundfeld sollte nicht als Sonderfarbe Weiß, sondern als 0 % CMYK angegeben werden. Bei farbigen Hintergründen ist wegen der Um die Handelse ein werden. Der randigerminner granden ist wegen der Distriktangegeben werden. Die randigerminner granden ist wegen der nicht überschreitet.  $m$ en, dass Tiele nicht enthälten sein dari und Cyan TO  $\%$ Schriften) müssen mitgeliefert werden. Sie sollten bei of-

#### Prüfunterlagen/Abstimmvorlagen

Wir drucken nach ISO Standard 12647-2. Als Abstimmvorlage akzeptieren wir nur einen nach ISO 12647-7 erstellten Contract Proof mit dem UGRA/ FOGRA Medienkeil CMYK-TIFF in der aktuellen Fassung.<br>'

#### Datenträger/Datenübertragung

- FTP-Server: Gerne richtet Ihr zuständiger Sachbearbeiter für Sie einen persönlichen FTP-Zugang ein.
- E-Mail (nur für Übertragung von PDF-Dateien unter 5 MB).  $S$  is a set  $\mathbb{R}$  in the matter with  $\mathbb{R}$  in the matter of  $\mathbb{R}$  in the weight of  $\mathbb{R}$  is a set of  $\mathbb{R}$  is a set of  $\mathbb{R}$  is a set of  $\mathbb{R}$  is a set of  $\mathbb{R}$  is a set of  $\mathbb{R}$  is a set of  $\$

#### Spezifikationen/ Templates • Bitte betten Sie ein aktuelles ICC- Farbprofil ein. Elemente entsprechend auf Aussparen stehen.

Um Ihnen Hilfestellung beim Anlegen ihres Artworks zu geben, stellen wir Ihnen auf unserer Homepage in einer Produktdatenbank unsere Spezifikationen im PDF-Format sowie 1:1-Templates kostenlos zur Verfügung. Bitte geben Sie die verwendete Produktnummer bei der Datenlieferung mit an.

#### Haftung/ Archivierung

Haftung und Verantwortung für Produktmängel, resultierend aus einem nicht spezifikationsgerechten Datenbestand, werden nicht übernommen. Bitte senden Sie uns nur Kopien Ihrer Daten, da wir die angelieferten Kundendatenautomatisch nach 6 Monaten aus unserem Archivsystem löschen. Die Produktionsdaten archivieren wir bis zu einem Zeitraum von einem Jahr, ausgehend von der letzten Produktion. Danach werden auch diese Daten automatisch gelöscht.